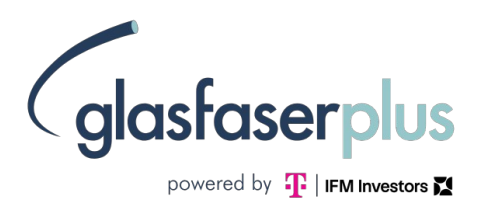

# MEDIENINFORMATION

Niederau, XX. Dezember 2023

## GlasfaserPlus startet den Glasfaserausbau in Niederau

- Ab sofort Glasfaser-Tarif buchen und kostenfreien Hausanschluss sichern
- Geschwindigkeiten bis 1 Gigabit pro Sekunde (Gbit/s) möglich
- GlasfaserPlus: Ein Netz für alle Telekommunikations-Anbieter

Der Startschuss ist gefallen: Am 5. Dezember hat die GlasfaserPlus mit den Baumaßnahmen begonnen, in deren Rahmen Niederau einen eigenen Anschluss an die Datenautobahn erhält. Für 1.144 Haushalte wird dadurch eine stabile Internetverbindung mit Geschwindigkeiten bis 1 Gigabit pro Sekunde (Gbit/s) möglich.

Für die Realisierung des Ausbaus arbeitet GlasfaserPlus in Niederau mit dem Baupartner Ellin Line zusammen. Das Unternehmen verfügt über umfangreiche Erfahrung im Glasfaserausbau und wendet moderne Baumethoden an, so dass die Beeinträchtigung der Bürgerinnen und Bürger auf ein Mindestmaß beschränkt wird.

### Kostenloser Anschluss der Immobilie während der Ausbauphase

Wichtig zu wissen: GlasfaserPlus schließt eine Immobilie kostenfrei an, wenn Kundinnen oder Kunden während der Ausbauphase einen Glasfaser-Tarif bei einem Telekommunikationsanbieter abschließen. Dazu benötigt das Unternehmen lediglich eine Genehmigung, den Anschluss herstellen zu dürfen, weil die Arbeiten dafür auf Privatgrund geschehen.

Die Beauftragung funktioniert folgendermaßen: Man bucht bei einem Telekommunikationsanbieter einen Glasfaser-Tarif. Der wiederum nimmt Kontakt mit der GlasfaserPlus auf und kümmert sich um die Genehmigung und die Details. Bei einer Buchung nach der Ausbauphase werden in der Regel Kosten für den Hausanschluss erhoben.

"Glasfaser bedeutet das lang ersehnte schnelle und stabile Internet für unsere Bürgerinnen und Bürger, wie auch für unsere Gewerbetreibenden. Und das ist in der heutigen Zeit elementar. Die Gemeinde Niederau arbeitet bereits seit 2018 daran, diese Technologie im Ort umzusetzen, welche nicht nur die Lebensqualität steigert, sondern sich auch positiv auf den Wert von Immobilien auswirkt. So wird uns bald das ganze Potenzial der digitalen Welt zur Verfügung stehen, ob im Home Office oder beim Surfen. Deswegen freue ich mich sehr, dass der Glasfaserausbau nun startet", so Bürgermeister Thomas Claus.

#### GlasfaserPlus: Ein Netz der Vielfalt

Die GlasfaserPlus stellt ihr Netz allen Telekommunikationsanbietern zur Verfügung. Bürger\*innen haben damit die freie Wahl, bei welchem Unternehmen sie Internet, Telefon oder Fernsehen buchen möchten. Für den Ausbau in Niederau hat die Telekom bereits angekündigt, das Netz der GlasfaserPlus nutzen zu wollen.

"Mit dem Ausbau des Glasfasernetzes treiben wir konsequent die Verbreitung einer Versorgungsstruktur voran, die auch den ländlichen Raum an der Digitalisierung teilhaben lässt. Unser Ziel ist, hier bis 2028 vier Millionen gigabitfähige Glasfaser-Anschlüsse zu bauen, so dass immer mehr Menschen von einer schnellen und stabilen Internetverbindung profitieren können", so Jens Berwig, Chief Commercial Officer bei GlasfaserPlus.

Mehr Informationen zur Verfügbarkeit der Anschlüsse und zu den Tarifen der Telekom:

- Telekom Shop Meißen, Neugasse 7, 01662 Meißen
- Telekom Partner fonbasis Susann Sauerteig, Bahnhofstr. 3, 01445 Radebeul
- [www.telekom.de/glasfaser](http://www.telekom.de/glasfaser)
- Kundenservice Privatkunden 0800 2266 100 (kostenfrei)
- Kundenservice Geschäftskunden 0800 3306709 (kostenfrei)

## Über die GlasfaserPlus

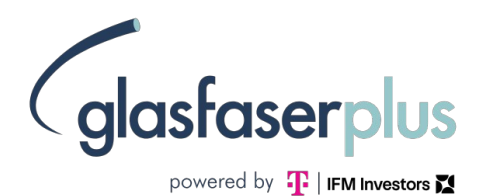

Die GlasfaserPlus GmbH [\(www.glasfaserplus.de\)](http://www.glasfaserplus.de/) ist ein Joint Venture zwischen der Deutschen Telekom und dem IFM Global Infrastructure Fund, das bis 2028 rund vier Millionen Glasfaseranschlüsse im ländlichen Raum sowie klein- und mittelstädtischen Regionen Deutschlands bauen will. Darüber hinaus beteiligt sich das Unternehmen an staatlichen Förderausschreibungen.

### Pressekontakt:

Anke Piontek forvision Beratung für Marketing, PR und TV Lindenstr. 14 50674 Köln tel: 0221-92 42 81 4 -0 fax: 0221-92 42 81 4- 2 mail: piontek@forvision.de [http://www.forvision.de](http://www.forvision.de/)